, tushu007.com

## <<AutoCAD

<<AutoCAD >>

- 13 ISBN 9787111270775
- 10 ISBN 7111270770

出版时间:2009-5

页数:336

PDF

更多资源请访问:http://www.tushu007.com

, tushu007.com

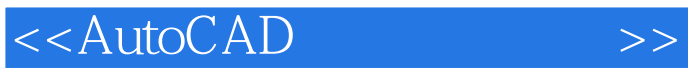

 $\rm AutoCAD$  Autodesk $\rm CAD$ AutoCAD **AutoCAD** 

 $\bigwedge \text{utoCAD}$ 

 $\wedge$  AutoCAD  $\wedge$  AutoCAD  $\triangle$ uto $\triangle$ AD  $\overline{A}$ uto $\overline{C}$ AD  $\alpha$ 

AutoCAD

- ·附赠光盘,光盘中包含了书中所有讲解的实例和实例完成后的文件。
	- · AutoCAD

·写法独特,采用AutoCAD软件中真实的对话框、操控板和按钮等进行讲解,使初学者能够直观

·讲解详细,条理清晰,保证自学的读者能独立学习和运用AutoCAD软件进行一般的机械产品的

 $\sim$  5

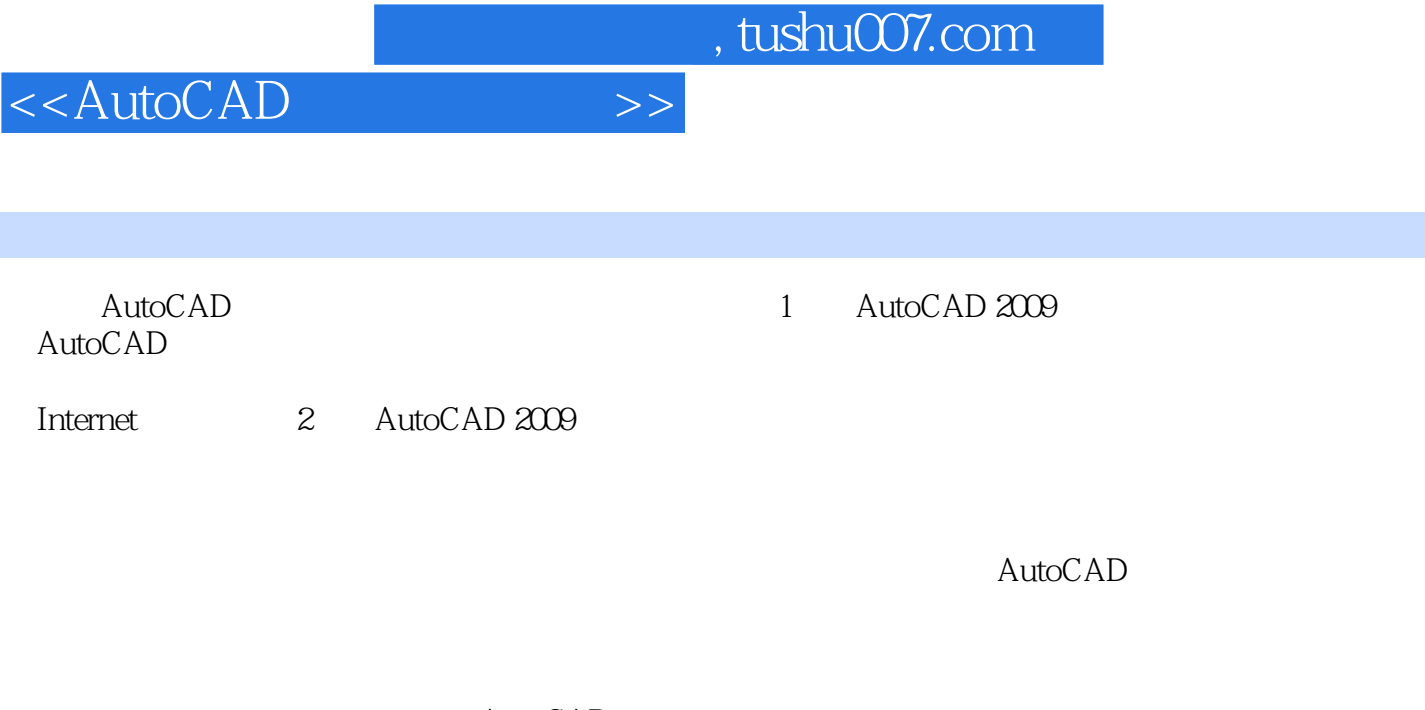

AutoCAD

AutoCAD

 $5$ 

<<AutoCAD

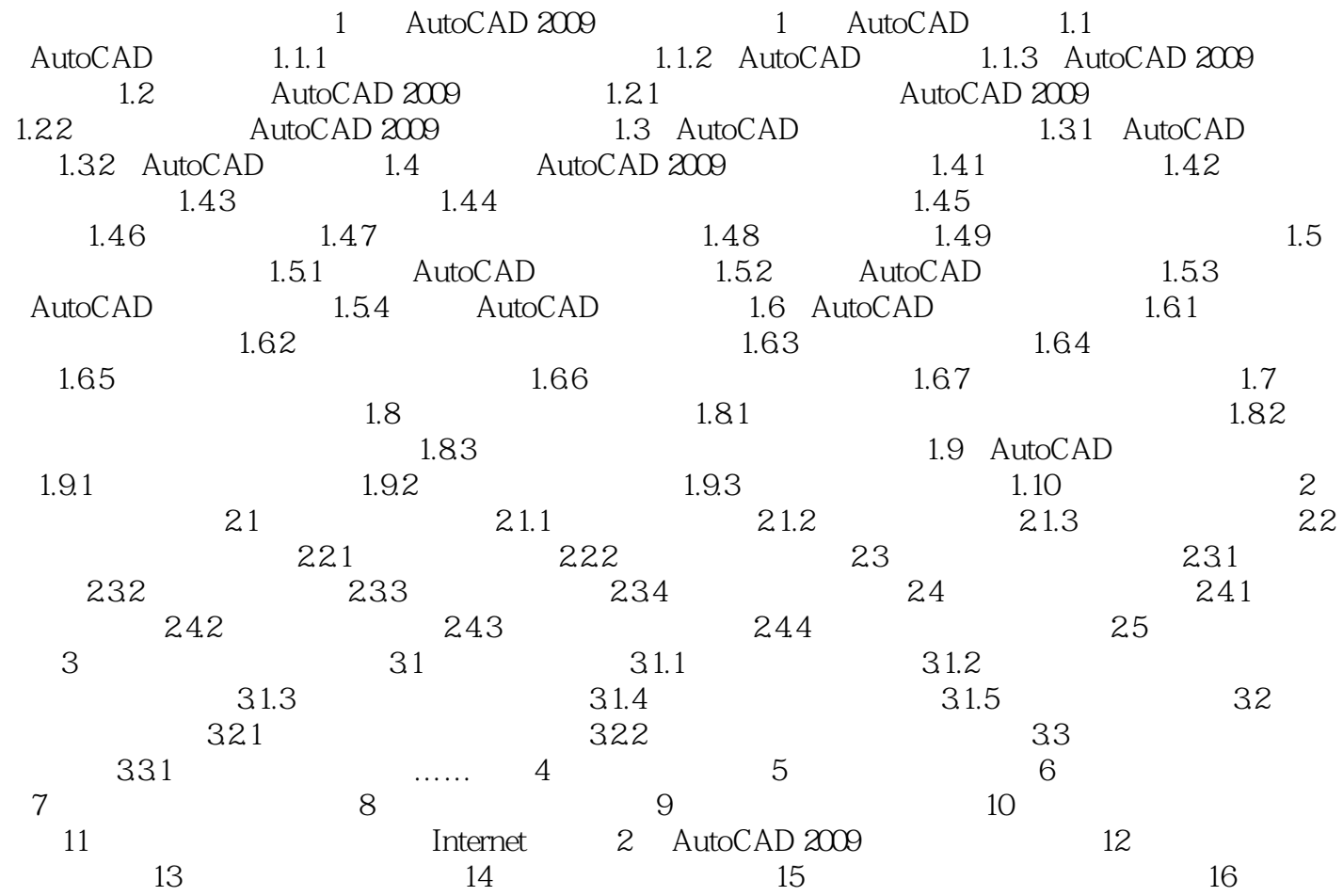

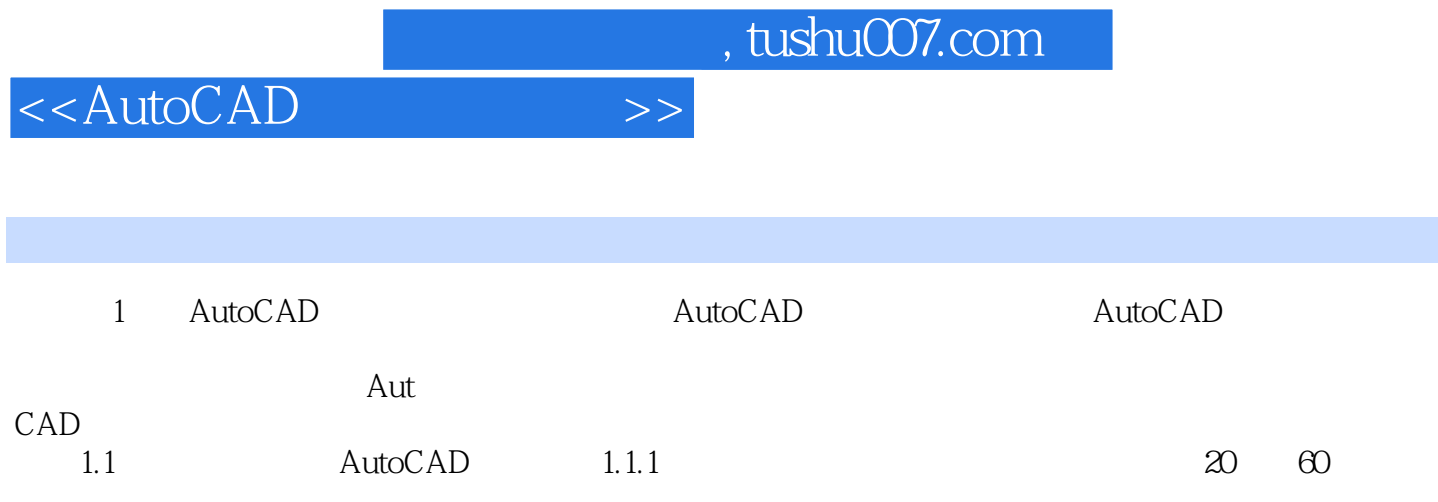

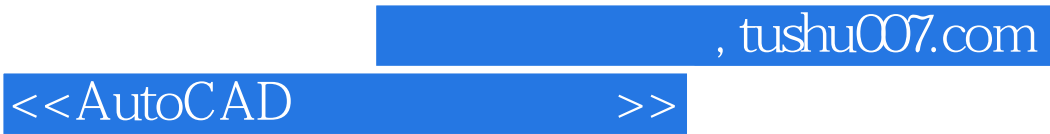

本站所提供下载的PDF图书仅提供预览和简介,请支持正版图书。

更多资源请访问:http://www.tushu007.com